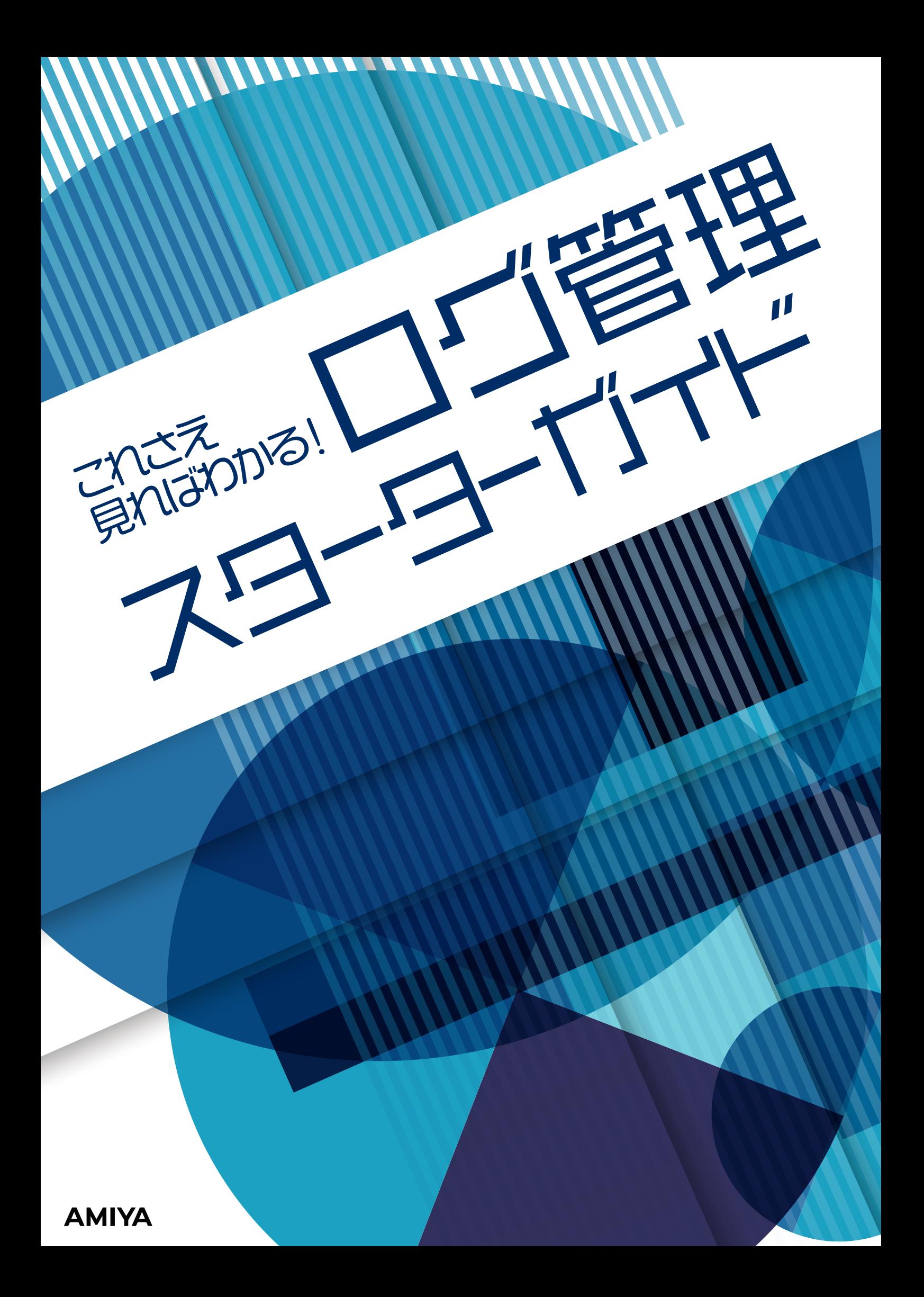

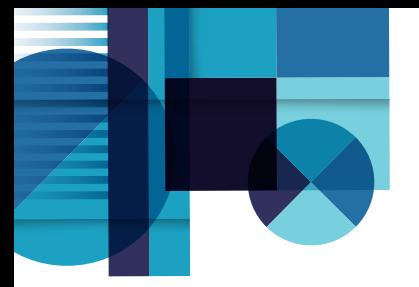

目次

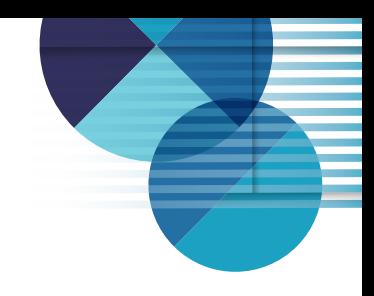

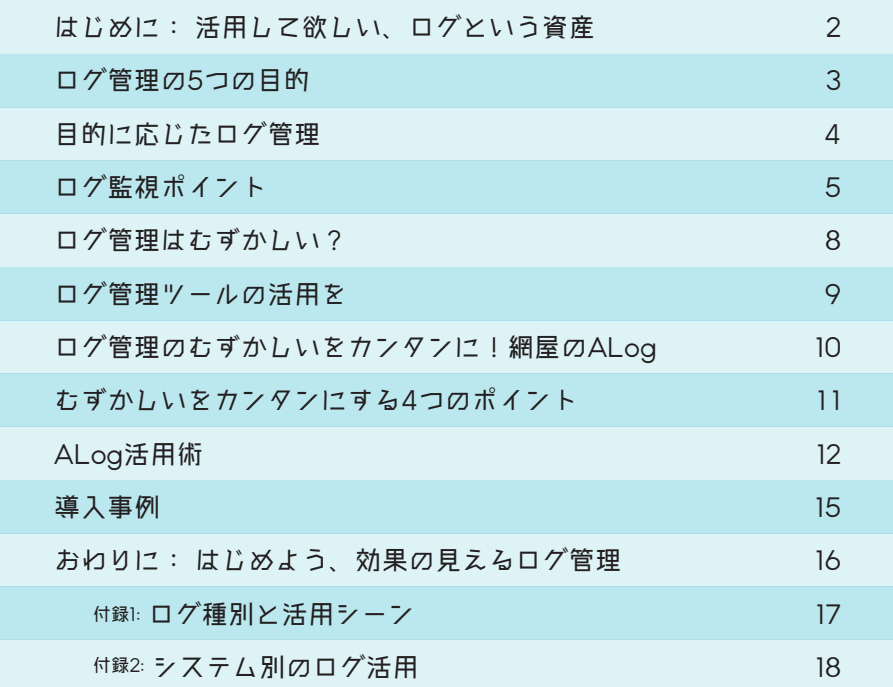

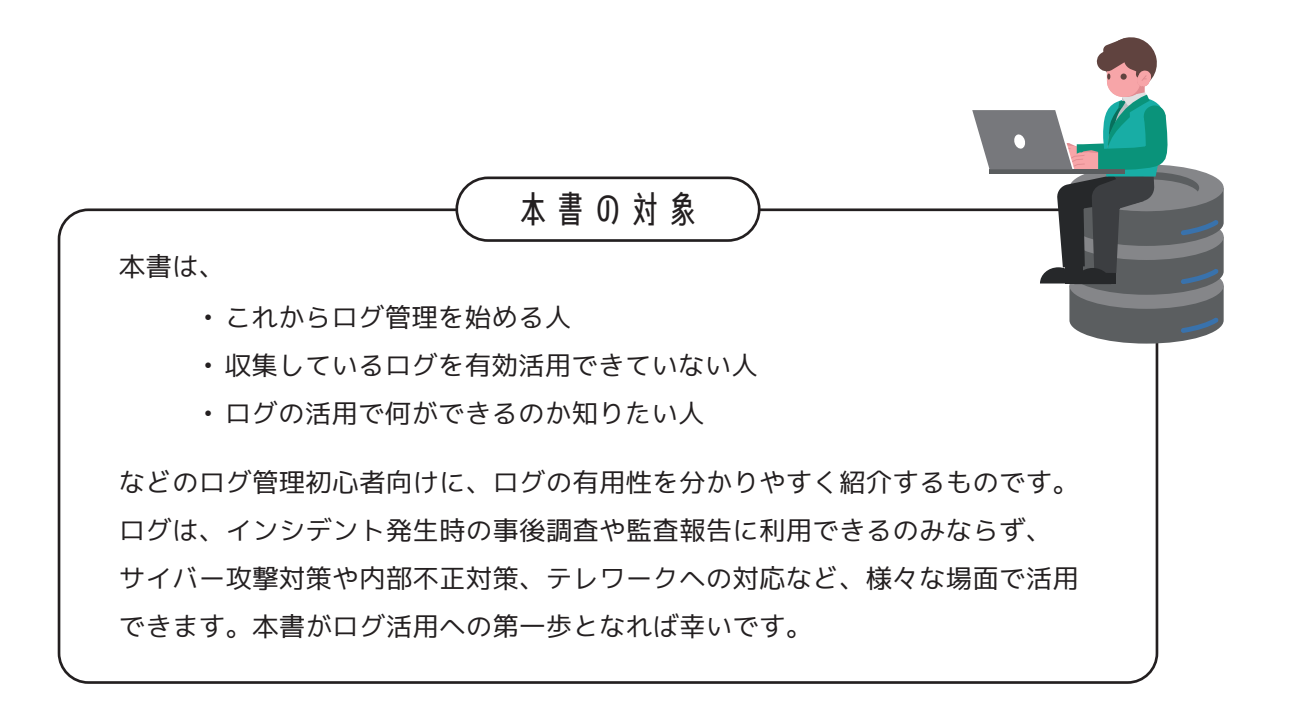

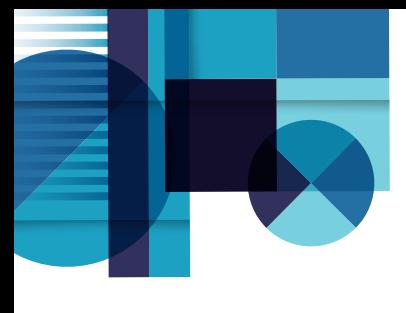

はじめに

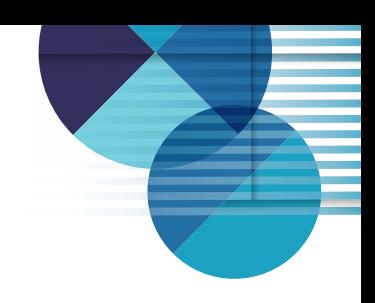

## **活用して欲しい、ログという資産**

企業の抱える課題は様々です。

セキュリティ脅威への対応は喫緊の課題です。 年々増加するサイバー攻撃は多様化・巧妙化しており、従来 のセキュリティソフト対策だけでは太刀打ちできなくなって きています。

さらには、内部不正による情報漏えいも後を断たず、長年に 渡って外部攻撃と並ぶセキュリティ脅威となっています。 また、近年の働き方改革や新型コロナウイルスの流行の 影響でテレワークが普及し、多くの企業が勤怠管理上の課題 を抱えるようになりました。

これらの課題解決に活用して欲しいのがログという資産。 ログはさまざまなシステムから出力される重要なデータです。 ログは、サイバー攻撃や内部不正の検知、分析を行い、 被害を最小限に抑える対策に利用できることはもちろん、 テレワーク中の勤務実態の把握など、幅広いシーンで活用 し、企業の抱える様々な課題を解決することができます。 本書では、ログがどのように活用できるのかを紹介して いきます。

#### **「情報セキュリティ10大脅威 2022」**

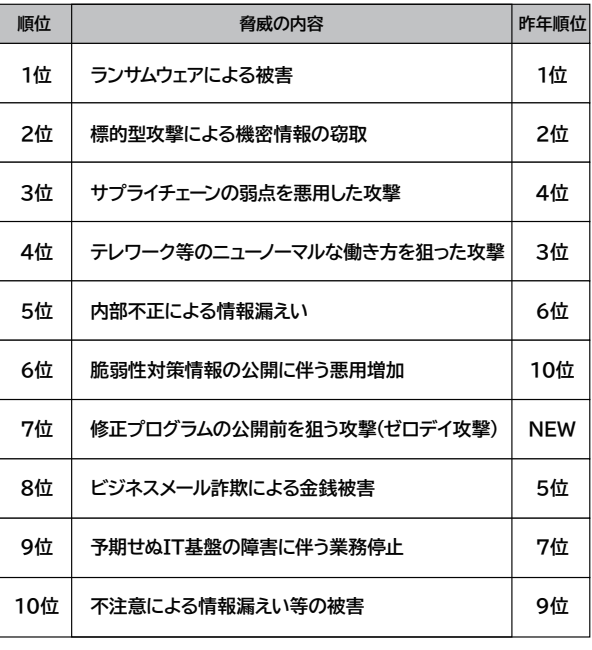

出典:IPA「情報セキュリティ10大脅威 2022」 https://www.ipa.go.jp/security/vuln/10threats2022.html

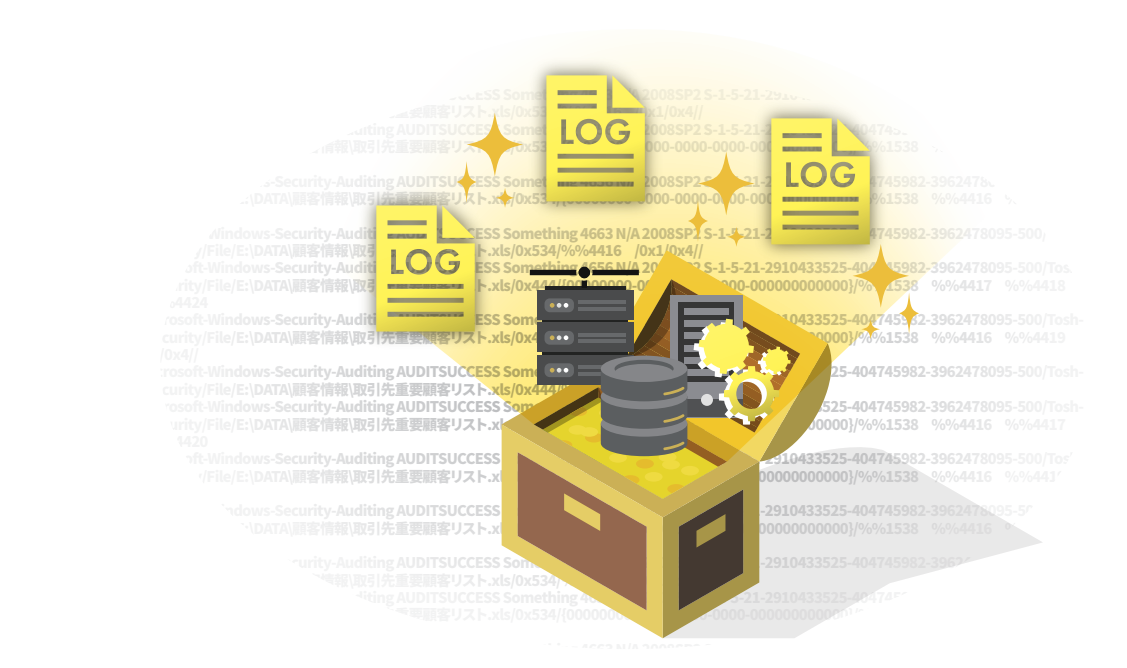

#### **AMIYA**

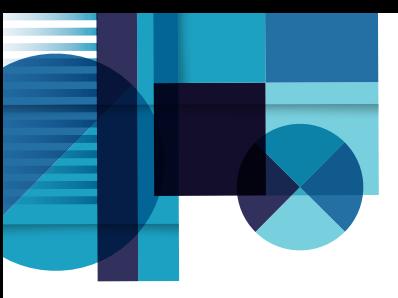

ログ管理の5つの目的

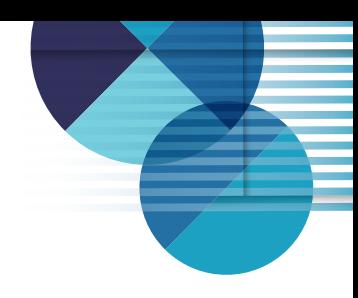

「ログ管理」とは、パソコンやシステム、アプリケーションなど で起こった様々な出来事の記録であるログを収集・保管し、 一元管理することを指します。

ログ管理は、明確な目的を持って取り組むことで、ログを 活用し、その効果を最大限に引き出すことができます。 ここでは、ログ管理の主な目的を5つ紹介します。

## 1 **サイバー攻撃対策**

サイバー攻撃などによる不正アクセスを監視することができます。 ログ管理により、パソコンやサーバ、システムにいつだれがアクセスしたか を把握できるため、情報漏えいが発生した際に原因究明や被害範囲の調査 が可能になります。

### 2 **内部不正対策**

情報漏えいは、外部からの攻撃によるものだけでなく、ヒューマンエラー によるものや、内部不正によるものもあります。ログ管理により社員の業務 を把握することは、これらの情報漏えいの抑止や、原因調査にも有効です。

### 3 **監査報告**

ログを管理することで、証跡管理やログデータの長期保管が可能になります。 それにより、各種監査報告や、業種別のセキュリティガイドラインへの準拠 ができるようになります。

#### 4 **勤務実態の把握**

パソコンのログオン/ログオフの記録やアプリケーションの利用状況から 勤怠状況を可視化することに役立ちます。ログ管理をすることで、サービス 残業や怠慢勤務などを可視化したり、より正確な勤怠管理を行ったりする ことができるのです。

#### 5 **障害原因調査**

利用状況を把握し、システム障害が発生した時にその原因を突き止め られます。

障害が発生した前後にどのような通信が行われたのかを確認することで、 障害からの復旧に役立てたり、同じ障害が起きないように対策を立てたり できます。

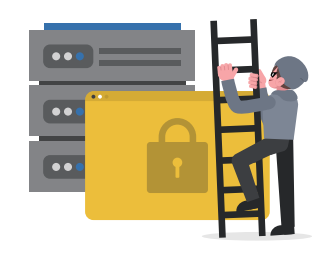

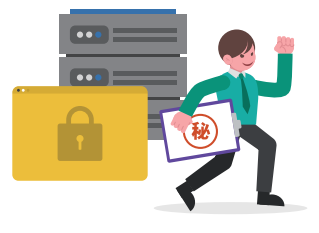

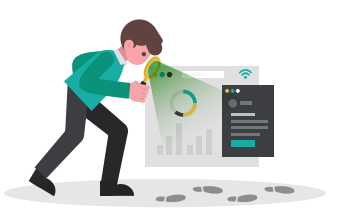

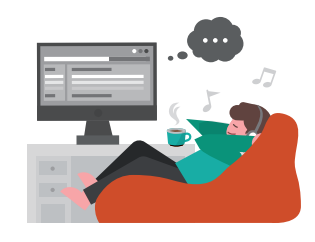

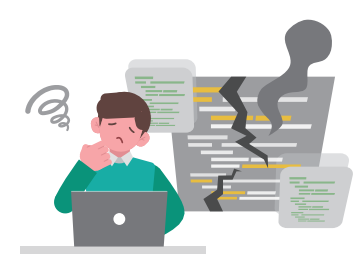

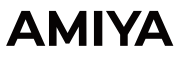

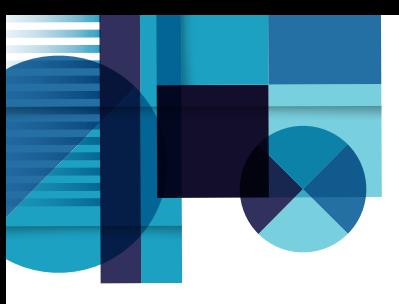

目的に応じたログ管理

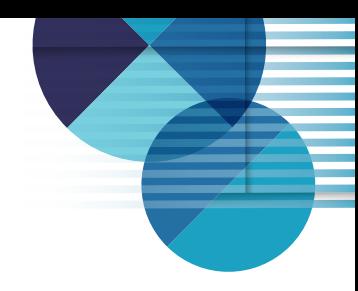

企業を支えるシステムは、 DX、クラウド化、テレワーク導入 など多種多様な目的に応じて年々増加しています。 そのため、ログ管理をはじめるにあたって、様々なシステム の中の何のログを取得すべきか?という悩みがつきものです。

効果的なログ管理には、目的に応じたログ取得が必要です。 まずはログ管理の目的を明確にし、必要十分なログを取得 しましょう。

\* P17以降の『付録』に、ログ種別とシステム別のログ活用シーンを まとめているので、参考にしてみてください。

一方で、特定システムのログを取得していない状態では、 万が一インシデントが発生した際に、その検知に漏れが生じ たり、詳細な原因究明が行えない場合があります。 そのため、より正確に検知や原因特定を行うためには、全て のシステムのログを収集しておくことが理想的です。 最終ゴールとしては、全システムのログ管理体制を目指して みてください。

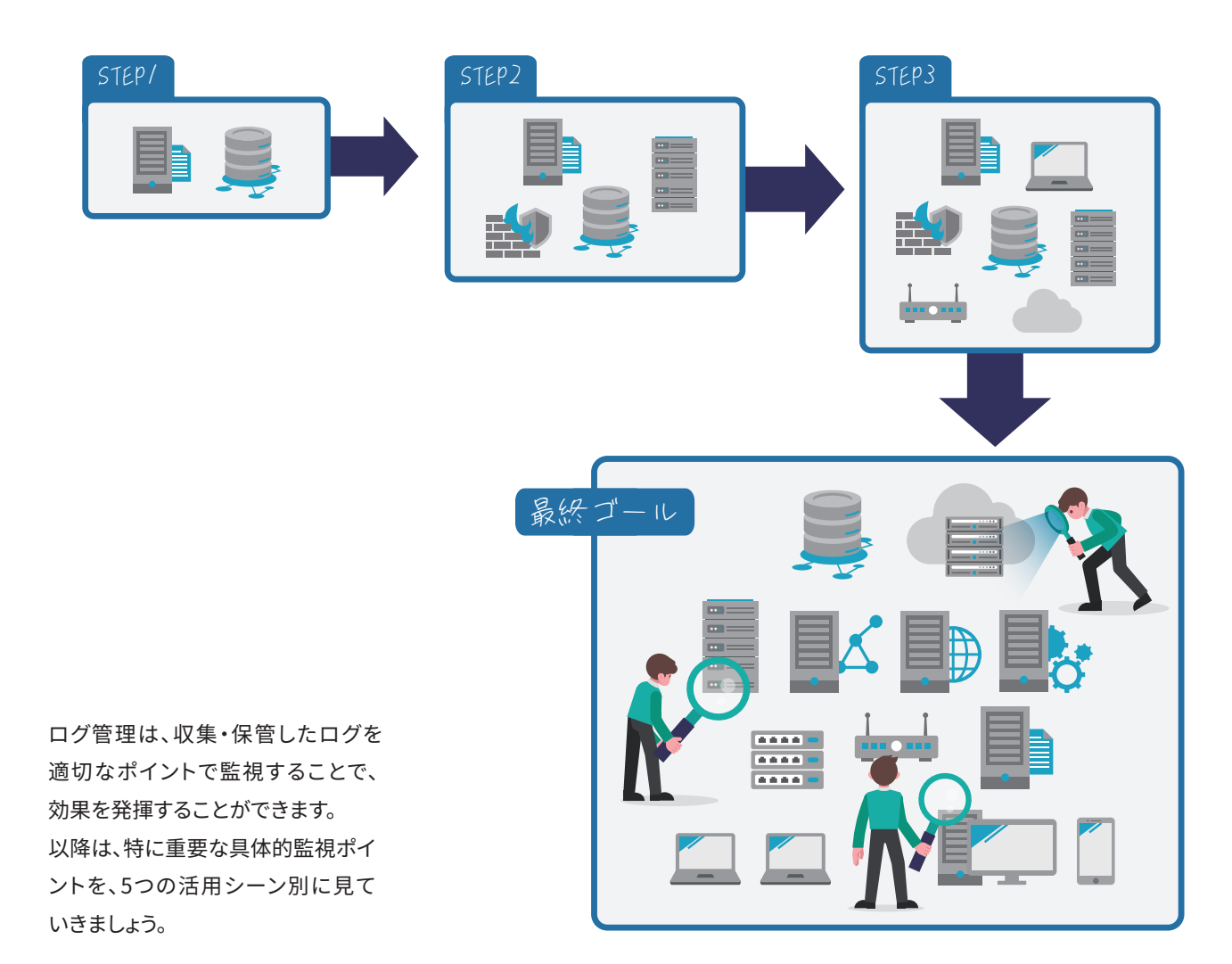

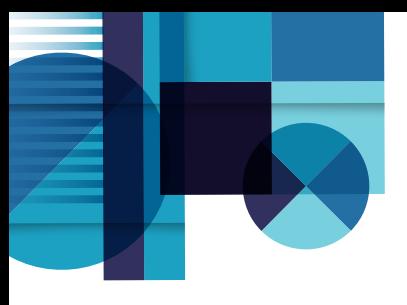

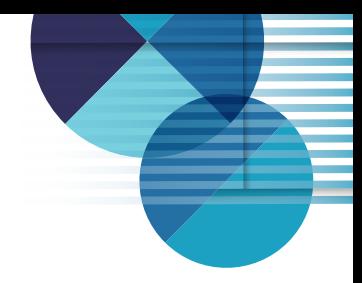

# **サイバー攻撃対策**

サイバー攻撃を受けた際、被害状況や影響範囲の調査など の事後対応にログが有用であることはもちろん、ログを監視 することで、攻撃を受けた事実にいち早く気づき、被害を

最小限に抑えるための早期対応を行うことが可能になり ます。 サイバー攻撃には以下のような攻撃段階があります。

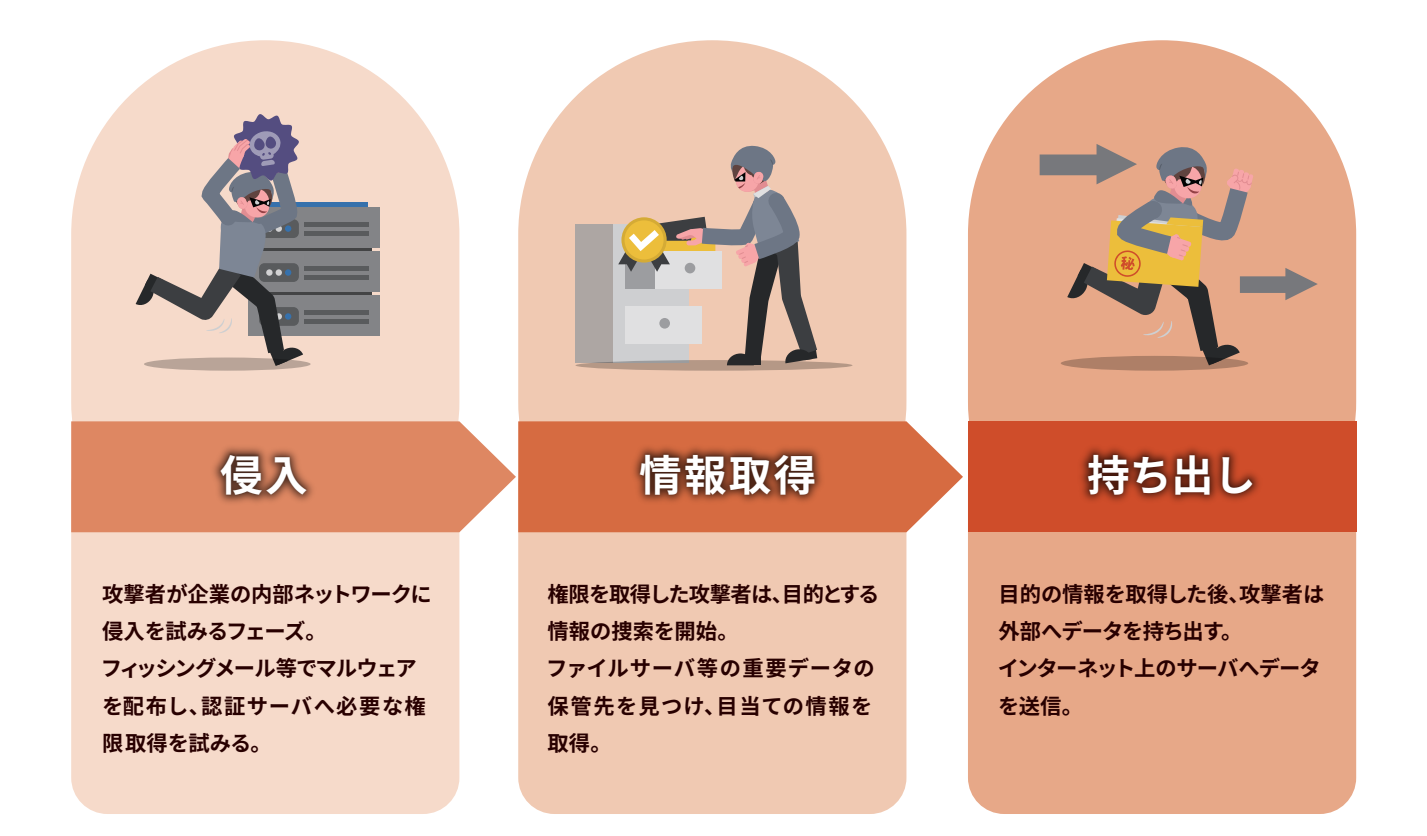

攻撃段階に応じてポイントを絞ってログを監視することで、 効果的対策を施すことができます。次のページで具体的な 監視ポイントをご紹介します。

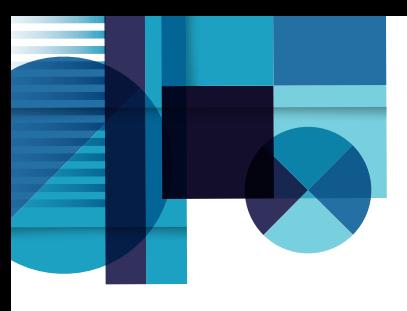

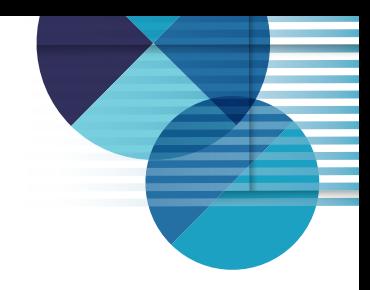

#### **侵入**

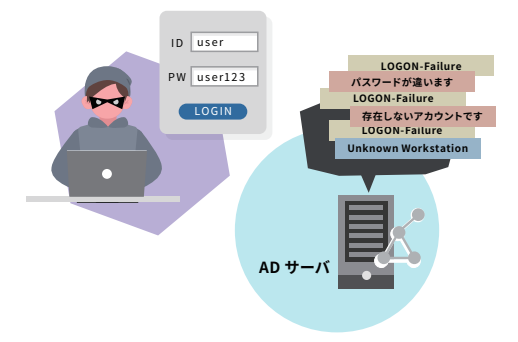

不審なログオン試行や、不正な特権 利用を監視することで、侵入の初期 段階での対応を可能にし、被害を 最小化する効果が見込めます。

#### 重要な監視ポイント

- **大量のログオン失敗**
- **管理権限への昇格**
- **マ**カウントの作成
- **ポリシーの変更**

#### **情報取得**

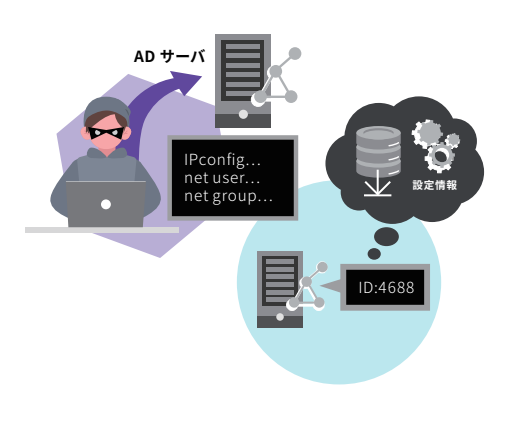

通常は起こりえないファイルアクセス やPowerShellの実行があった場合、 不正アクセスを疑います。 これらを監視することで情報漏えい を検知します。

#### 重要な監視ポイント

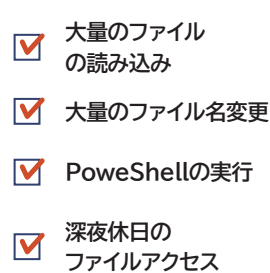

#### **持ち出し**

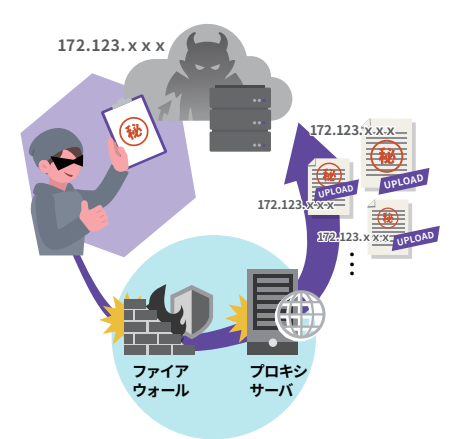

サイバー攻撃は、手に入れた情報を 外部サーバに送信する場合があるため、 インターネット出入口の通信ログを 監視することがポイントです。

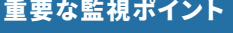

**未許可ポートの利用**

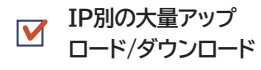

**WEB利用状況の監視**

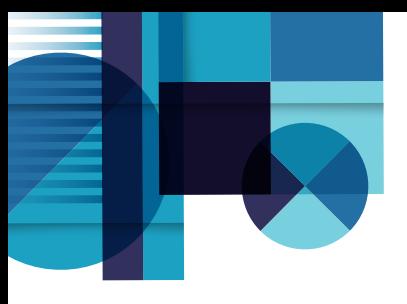

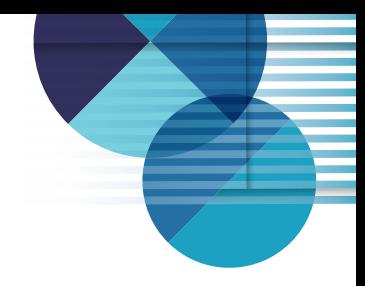

## **内部不正対策**

内部不正による情報漏えいが生じてしまった場合、該当者 の特定や流出情報の確認に時間を要してしまうと、社会的 な信用失墜にも繋がりかねません。

素早い原因究明には、ログ管理が必要不可欠です。

また、ログによる監視は内部不正の抑止力ともなります。 下記の三視点での監視が有効です。

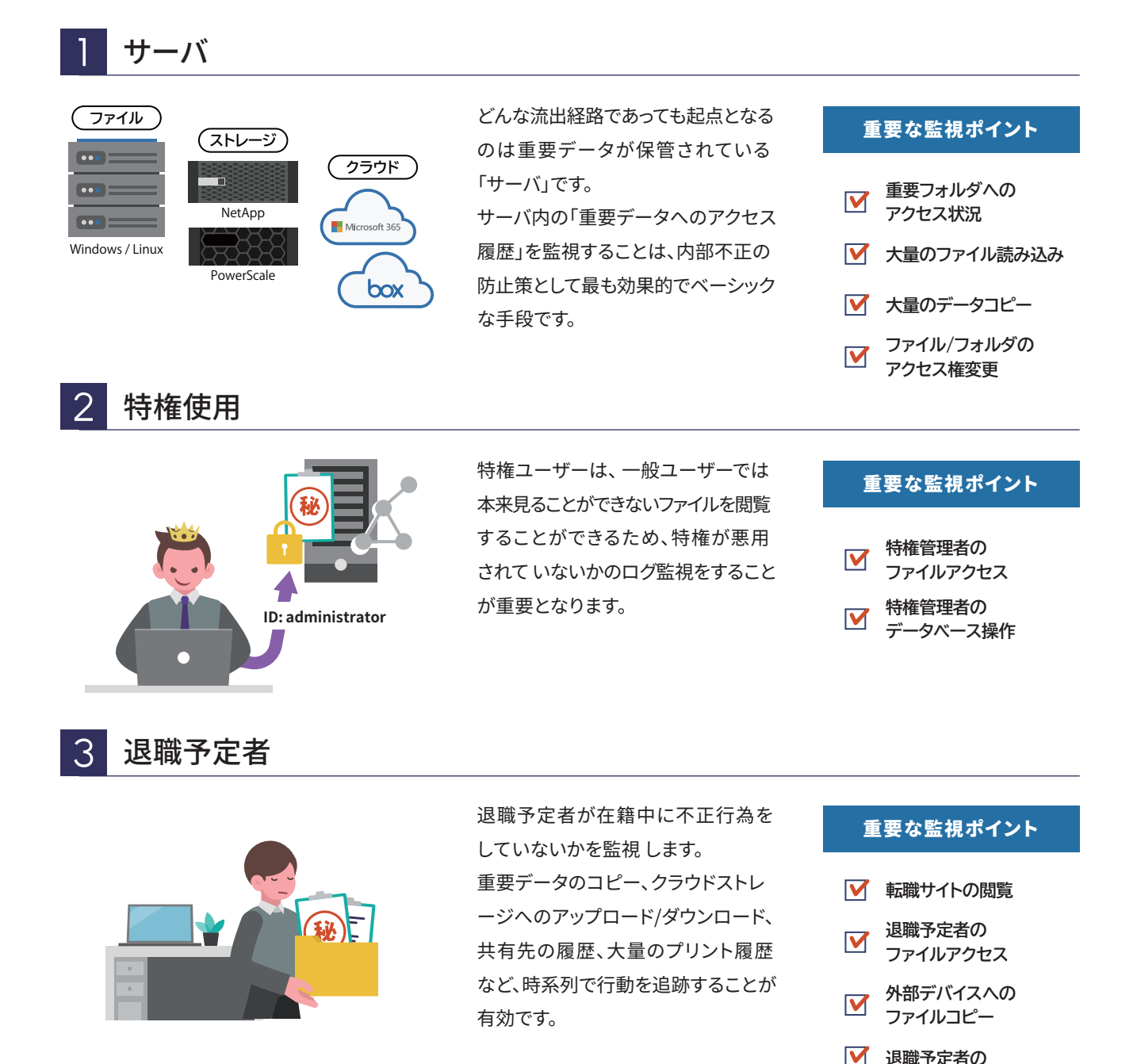

#### **AMIYA**

**メール送信**

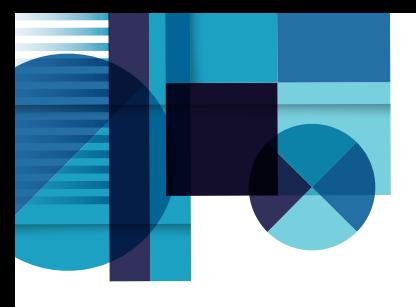

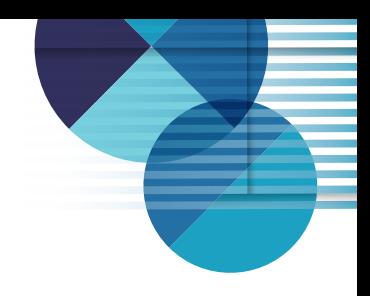

## **監査報告**

監査は、業務が決められた手順に 従って適正に行われているかを確認 できる有効な手段であるだけではなく、 第三者への安全性のアピールにも なります。

ログにより、システムが不当に変更 されていないこと、システムの変更を 実施した際の過程が適切に記録・ 保存されていること、特権管理者操作 の正当性、を証明することが求められ ます。

#### 重要な監視ポイント

**重要フォルダへの**  $\blacksquare$ **アクセス状況 ファイル/フォルダの**  $\blacksquare$ **アクセス権変更 特権管理者操作**

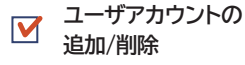

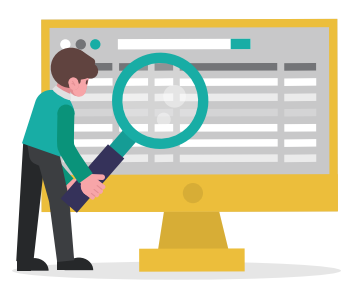

# **勤務実態の把握**

社内PCの認証履歴や電源ON・OFF のログを勤怠管理に活用することで 勤怠管理システムに手入力する手間 もなく、客観的に業務実態を把握する ことができます。

さらには、従業員が業務に関係のない 作業をしていないかどうか、業務の偏り がないかどうかも判断でき、業務 効率化をも推進することもできます。

#### 重要な監視ポイント

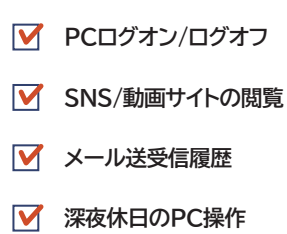

## **障害原因調査**

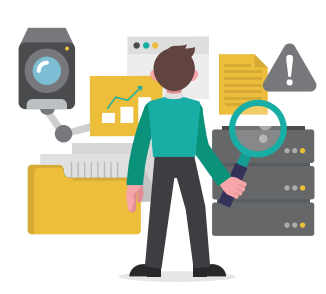

社内で稼働しているシステム・ハード ウェアなどのシステム/エラーログを 集約することで、プログラムのどの部分 で障害が起きたのか、原因調査や復旧 に活躍します。

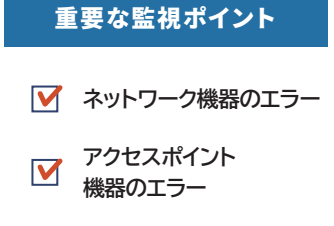

### **AMIYA**

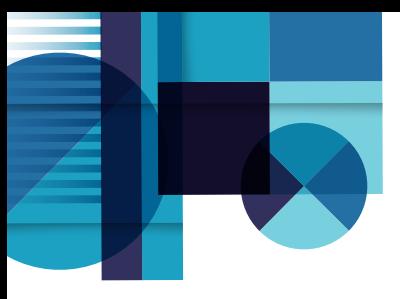

ログ管理はむずかしい?

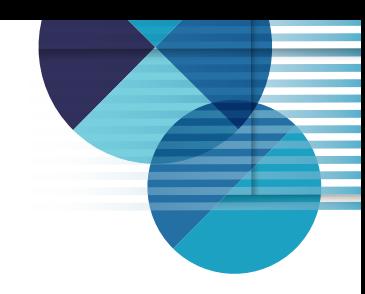

「ログ管理はむずかしい」という声をよく聞きます。 ここまで、ログ管理における重要な監視ポイントを紹介して きましたが、いざ各ITシステムのログを取得し監視してみて も、その管理は簡単なものではありません。

監査やグループ企業からの指摘によりログ取得が急務とな り、目的を整理できないままログを「とりあえず保管」してい るケースも多く見られます。

もちろん、有事の際の「証拠」としてログを保管しておくこと は必要不可欠です。しかし、ログ管理の本来の目的は「IT システムで何が起きたのかを把握する」こと、すなわち、ログ として記録されているさまざまな事象から、「いつ」「何が」 発生したのか、を理解することです。

そのため、理解するためのログの分析が、ログ管理の要 であると言えます。

しかし、ログはシステムごとにフォーマットや取得できる情報 が異なり、取得すると莫大なデータ量にもなるため、たとえ 監視ポイントがわかっていたとしても、手作業で分散した ログを収集し膨大なデータを分析することは困難を極めます。 また、システムから吐き出される生のログは複雑で、解析に は専門知識やノウハウが必要となります。

さらには、異常の迅速な検知には常時ログを監視し分析し 続けることが必要ですが、それも人的リソースを考えると 非現実的です。

つまり、ログ管理における分析の難しさが、「ログ管理は むずかしい」と言われる所以なのです。

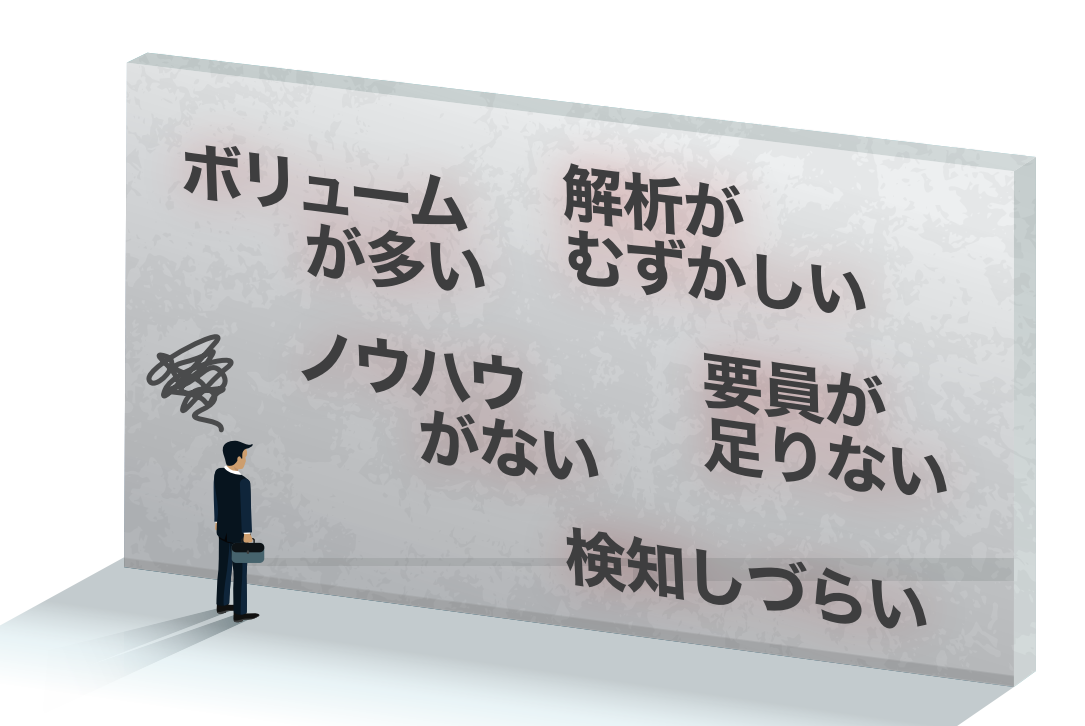

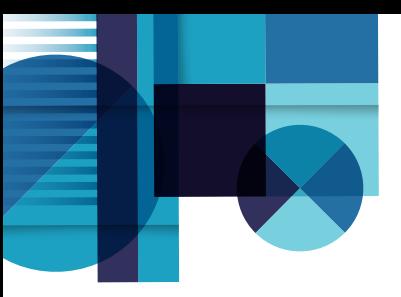

ログ管理ツールの活用を

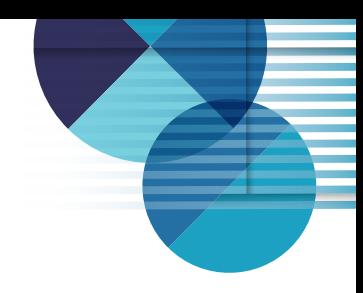

前述の通り、収集した様々なシステムのログを分析すること は極めて困難であり、システム担当者にとっても高負荷です。 そこで役立つのが、ログを一括で収集・保管し、簡単に分析 することができるログ管理ツールです。

ログ管理ツールを活用することで、ログ管理による効果を 得られるようになります。 以下が、ログ管理ツールに求められる重要機能です。

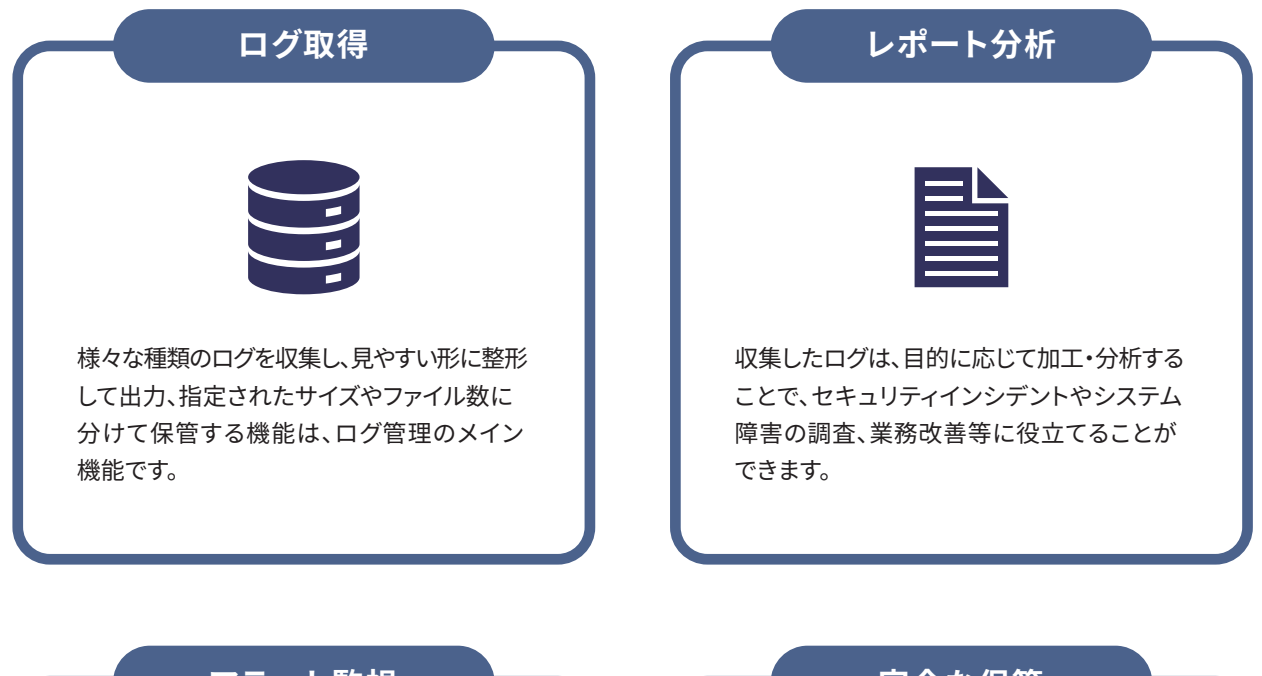

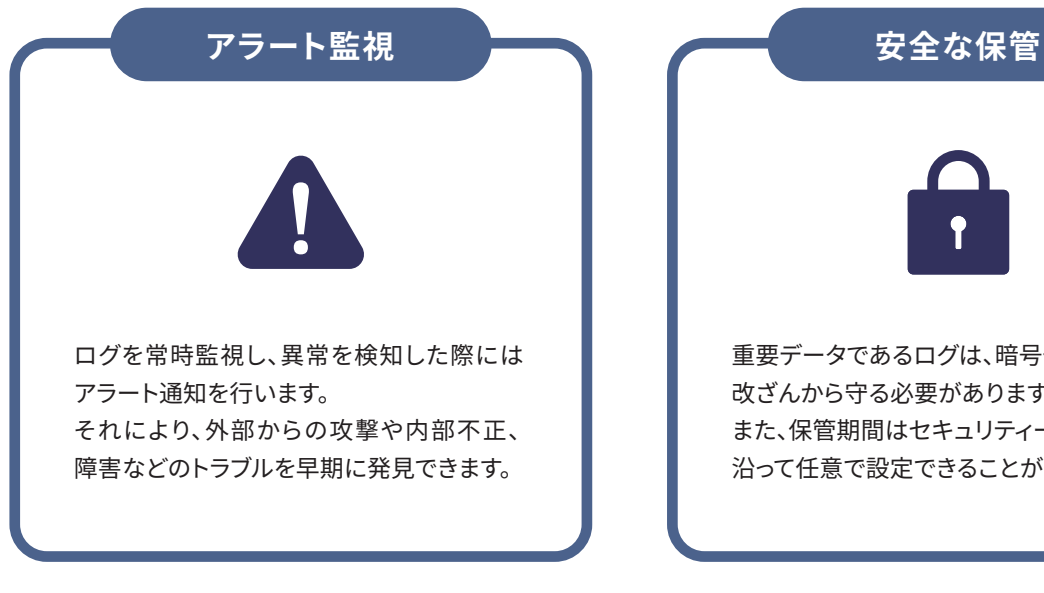

しかしながら、これらの機能を備えていても、あらゆるログ管理 の目的に網羅的に対応できるツールでなければ、無駄な 分散投資となってしまいます。

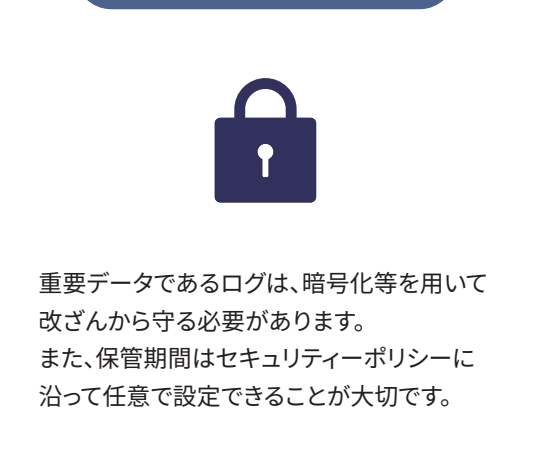

ログ管理のむずかしいをカンタンに!

# **網屋のALog**

網屋のALogシリーズなら、あらゆるログを活用して、サイバー 攻撃対策/内部不正対策/監査報告/勤務実態の把握/障害 原因調査、全てに網羅的に対応することができます。 ALogは、多様なITシステムのログをエージェントレスで自動 集約・運用監視するログマネジメントソリューション。

前述のログ管理ツールに求められる機能はもちろん、特許 を取得した独自のログ翻訳変換・整形技術をはじめとした、 ログ管理の「むずかしいをカンタンに」する技術により、専門 知識やノウハウがなくとも、高度なログ活用を実現できます。

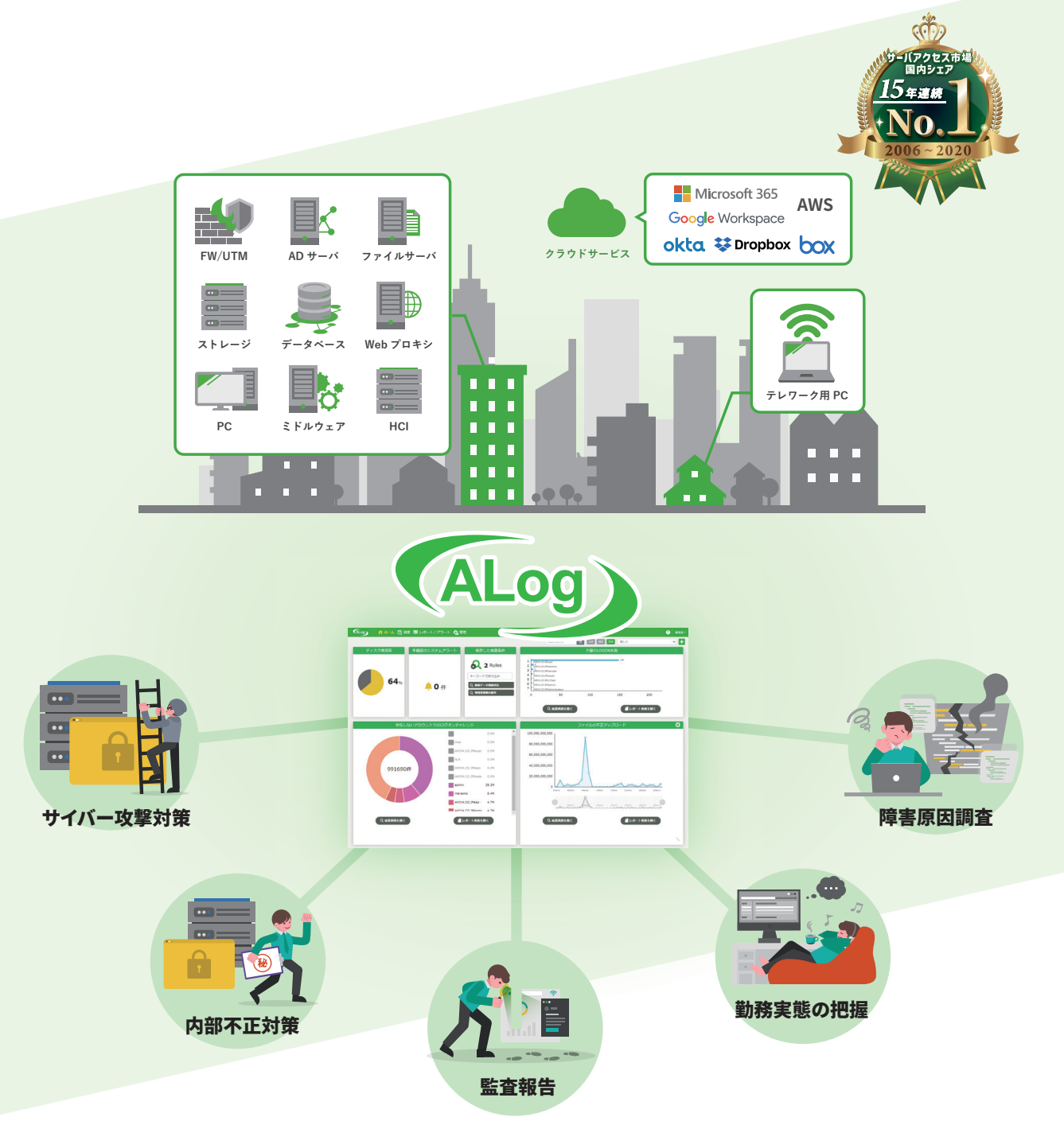

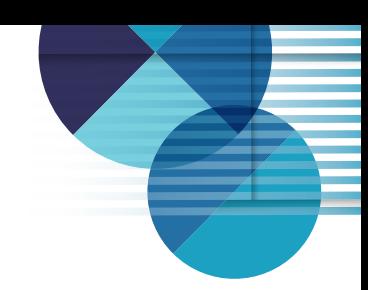

むずかしいをカンタンにする 4つのポイント

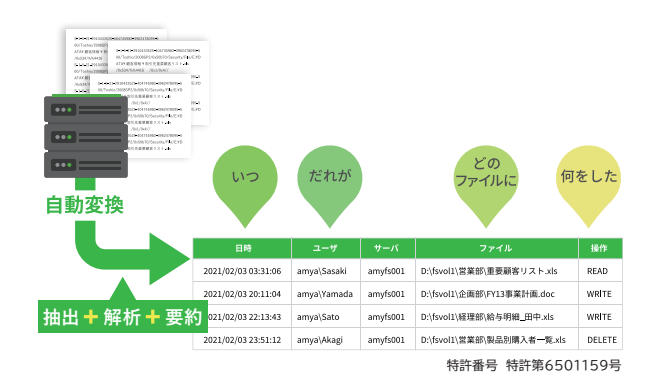

## **特許取得の翻訳変換技術**

データアクセスの記録を複雑で膨大なシス テムログから抽出し、 特許(第6501159号)取得 のログの翻訳変換技術を使って、見やすい 「アクセスログ」にまとめます。

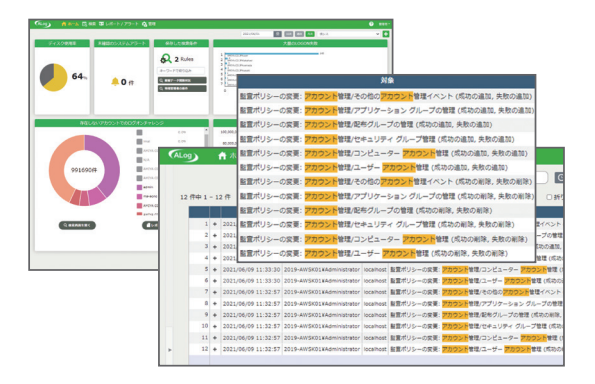

## **直感的に操作できるGUI**

検索、レポート、管理機能全てをまとめて直感的 に運用可能。 検索項目を意識せずにフォーマットの異なる ログを横断的に検索できます。

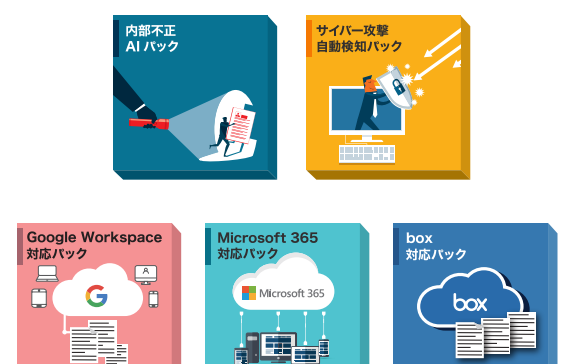

## **目的別自動検知パック**

目的別に"異常"を自動検知するレポート/ アラートテンプレート集。 複雑な要件定義不要で、導入したその日から ログ活用をスタートできます。

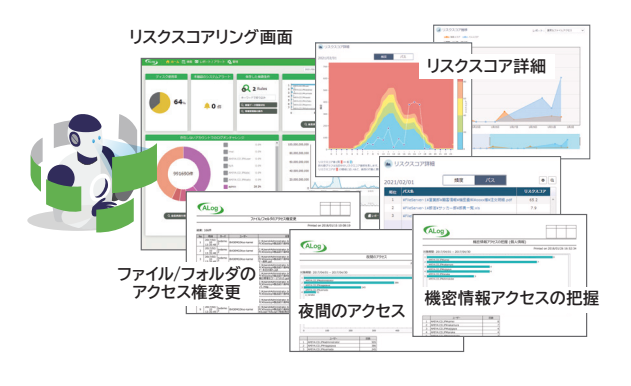

## **AIが異常を自動検知**

ユーザーごとの行動傾向をAIが自動学習。 いつもと違う行動を危険度に応じてスコア リングし、不正や攻撃の予兆を検知します。

### **AMIYA**

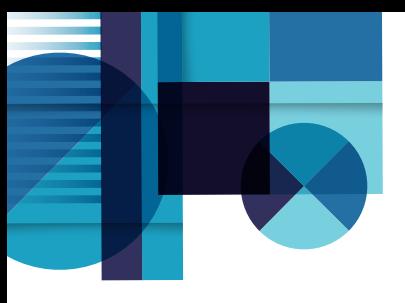

## ALog活用術

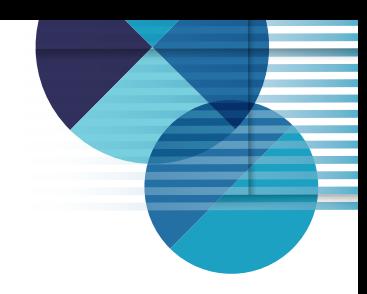

### **サイバー攻撃対策**

ex. 不審なログオン試行からサイバー攻撃を検知

短時間で大量にログオン失敗ログが出力される場合、該当 端末がマルウェアに侵入されていたり、攻撃者に乗っ取られ ようとしていたりすることを意味し、機械的なログオンチャレ ンジが行われていることが分かります。

ログオンに成功しない限りドメインへの侵入は完了して いませんが、該当端末の調査を早期に行う必要があります。

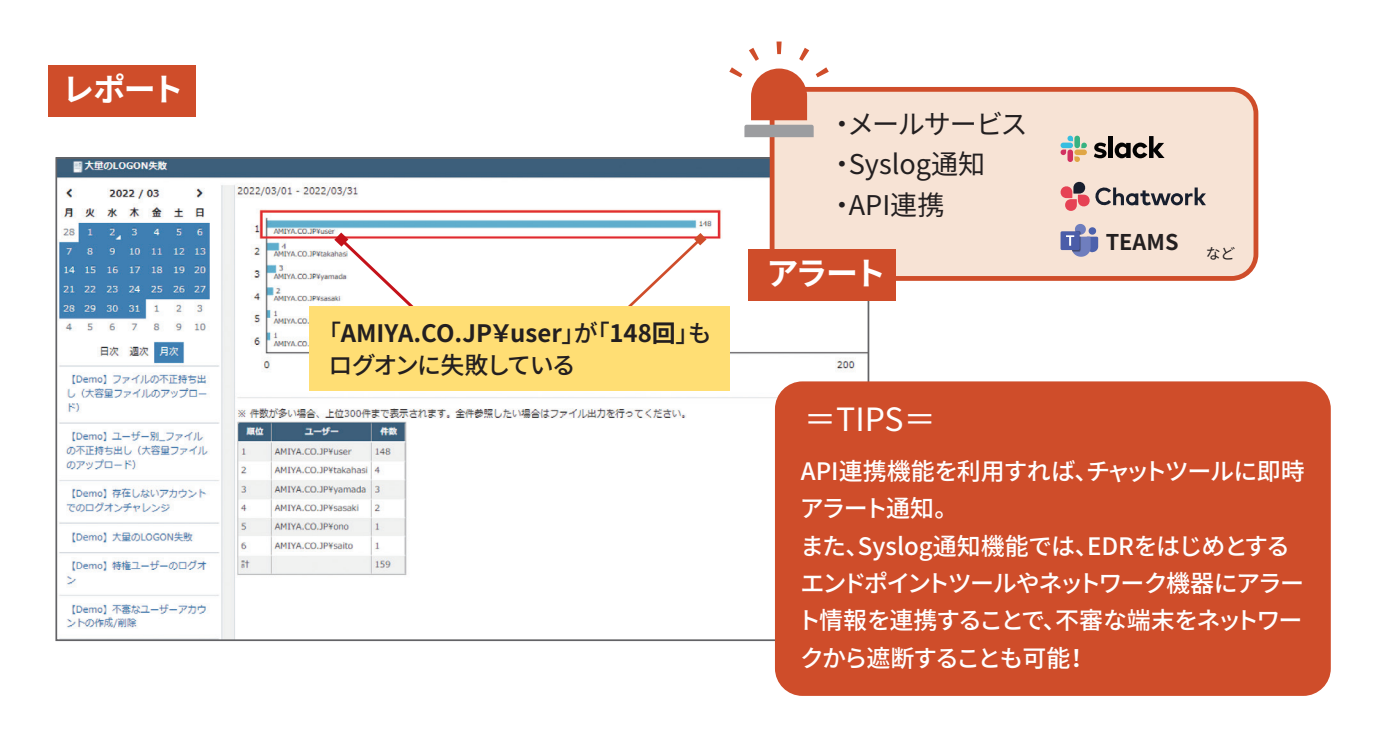

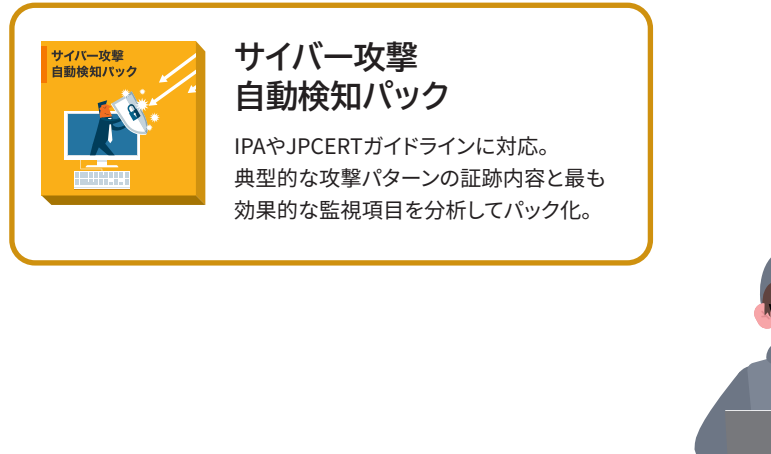

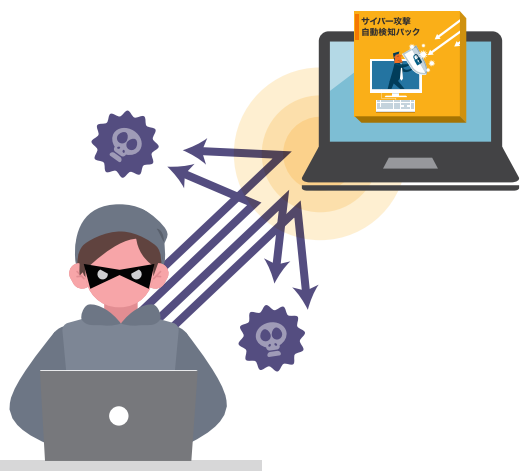

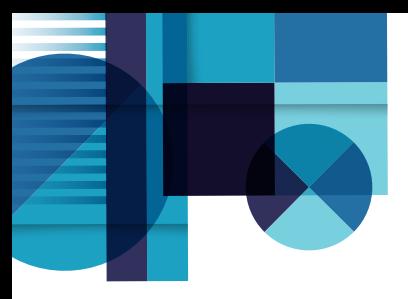

## ALog活用術

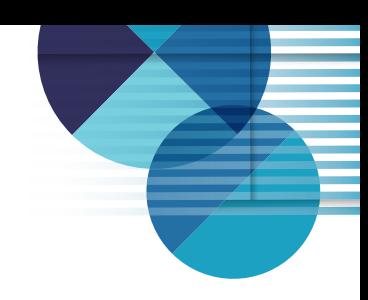

## **内部不正対策**

ex. 普段と異なるファイルアクセスから内部不正を検知

営業部の山田太郎さんが、普段アクセスしない開発部の フォルダにアクセスしている、といった普段と異なる不審な 行動をAIが自動でリスクスコアリングし、内部不正の予兆を 可視化します。

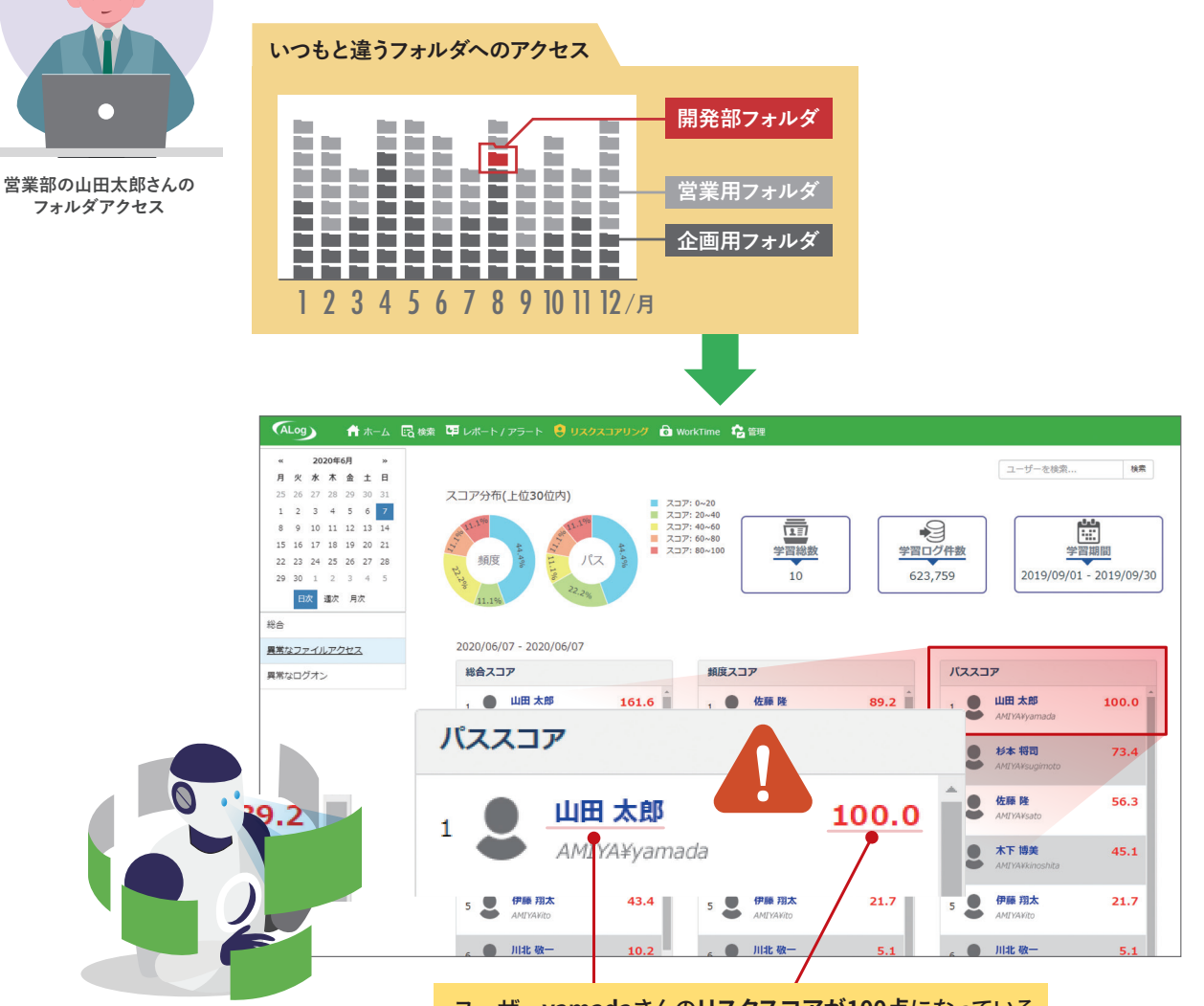

ユーザー**yamada**さんの**リスクスコアが100点**になっている

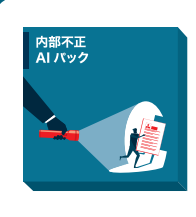

#### **内部不正AIパック**

内部不正対策に特化したレポート内容 を標準搭載。 事前にセットするだけで、AIが自動的に 異常を検知。

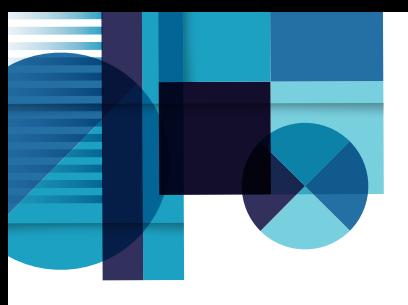

## ALog活用術

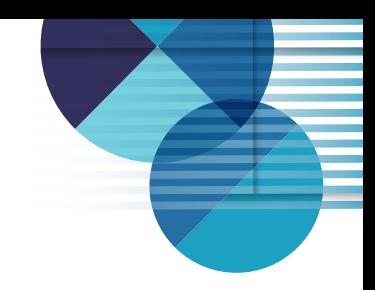

**監査報告**

ex. 管理者操作の正当性を証明

ドメインコントローラやファイルサーバの 操作履歴を取得して自動レポートを作成 します。

中でも、管理者の操作履歴を監視する ことは、特権の不正利用や悪用を疑われた 場合に、必要な作業であったことの証明 にも繋がります。

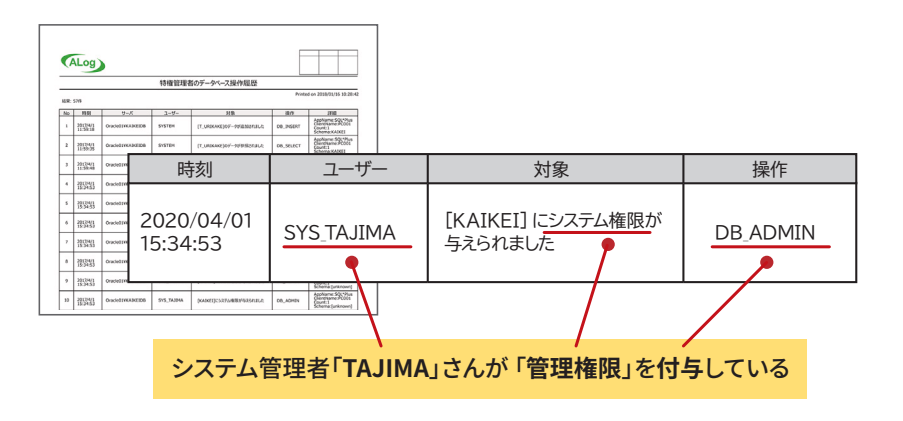

### **勤務実態の把握**

ex. 勤務実態に即した勤怠表を作成

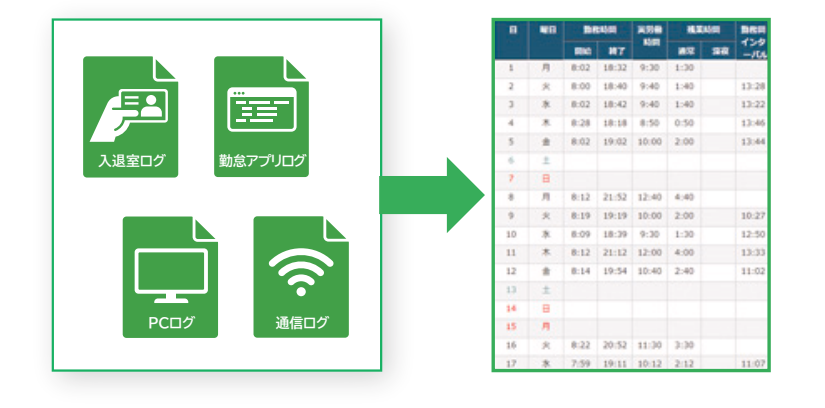

オプションツールWork Timeによりあら ゆるログから勤怠表を自動作成します。 また、残業が多い社員をランキング化したり、 業務インターバルが短い社員を確認したり することもできます。

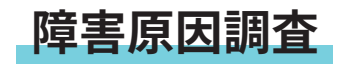

ex. 通信のボトルネックを特定

**[192.168.100.121]**が大容量ファイル 2021/07  $07/01 - 2021/0$  を外部に**アップロード**している  $\frac{1}{2}$ 100.000.000.00 91.278.409.090 85,000,000.00 し、【大容量ファイ】 60.000.000.00 144.504.858.377 40,000,000.00  $OSE(\hat{x})$ 50.000.000.000 100,000,000,000 150,000,000,000 ·<br>まで表示されます。全件参照したい場合はファイル出力を行ってください。 期效 192.168.100.120<br>192.168.100.135 17,773,100,470<br>12,425,462,809

ネットワーク機器の通信ログを確認 することで、特定ユーザーが大容量 データをダウンロードしている(ネット ワーク回線が重くなる要因のひとつ) などのアクセス実態を把握すること ができます。

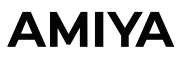

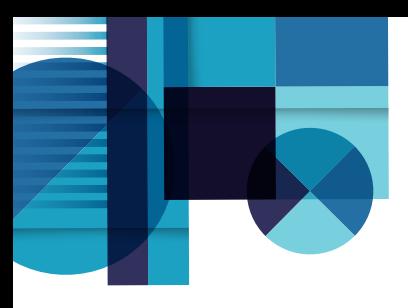

導入事例

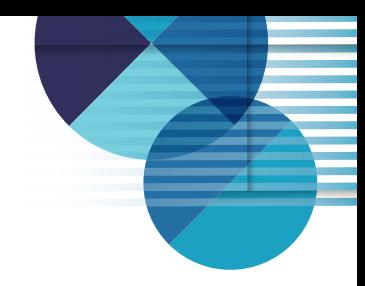

### **テレワークの情報漏えい対策に。 「いつもと違う」リスクをAIが自動判定**

**株式会社ミュゼプラチナム 様**

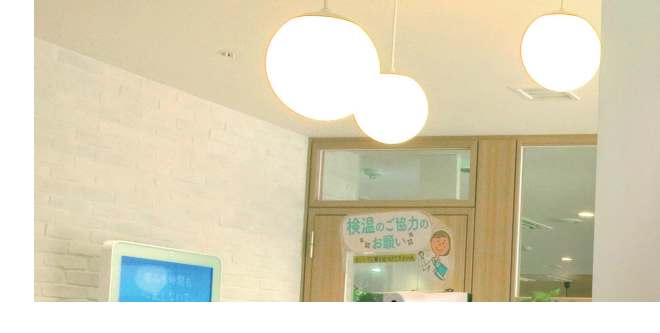

- ① ログ監査のリソース不足
- ② 不審な挙動を検知したい
- ③ 特権IDの正当性証明

#### **課題 効果**

① ログを集約しログ監査対応業務を自動化

MUSEE PLATINUM

- ② AIによるリスクの可視化で不審な挙動を検知
- ③ 特権IDの操作ログ取得、レポート化で潔白証明

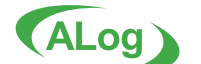

## **ワークライフバランスとセキュリティの両立をサポート**

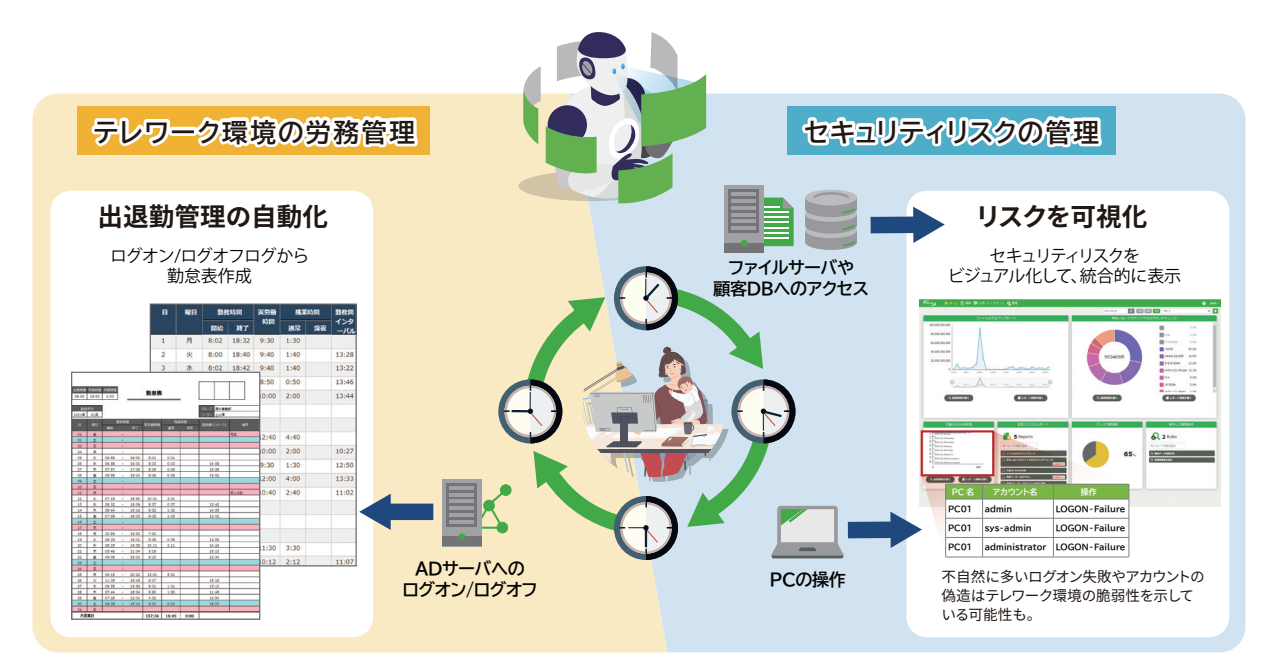

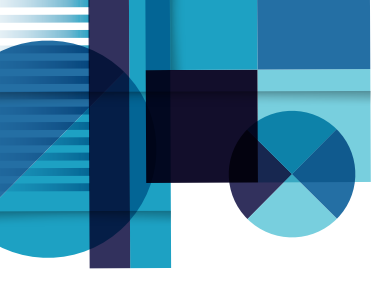

## おわりに

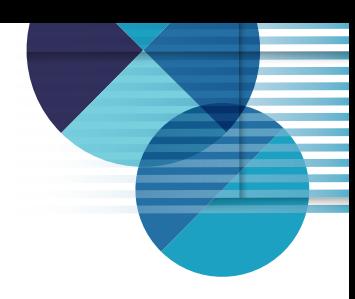

## **はじめよう、効果の見えるログ管理**

本書では、ログという資産がどのように活用できるのか を紹介してきました。

ログは収集・保存するだけでは意味を成しません。適切 に管理し、いつでも分析ができる基盤を整えておくこと ではじめて効果を発揮し、サイバー攻撃対策/内部不正

対策/監査報告/勤務実態の把握/障害原因調査など、幅広 いシーンで活用し、様々な企業の課題を解決することがで きます。

効果の見えるログ管理を、はじめてみませんか?

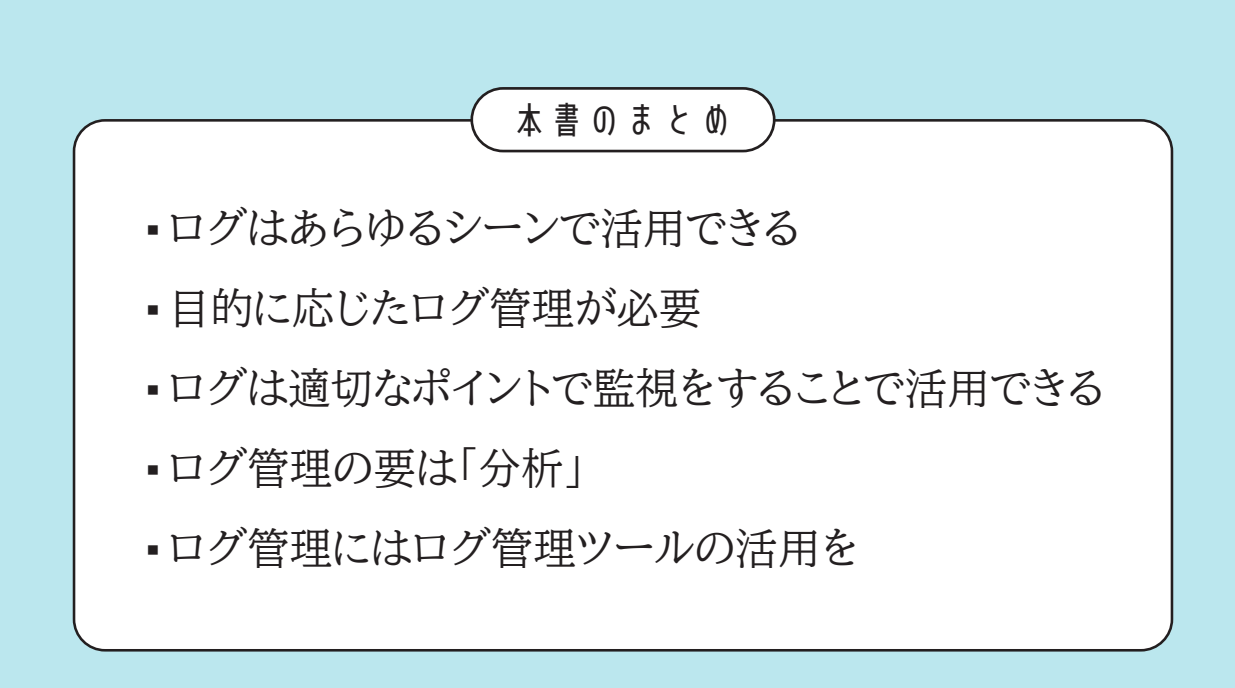

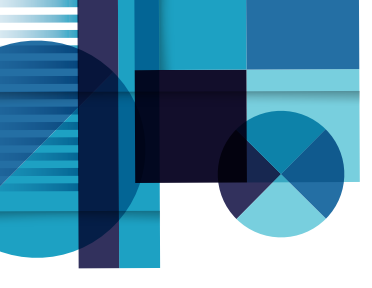

付録1 ログ種別と活用シーン

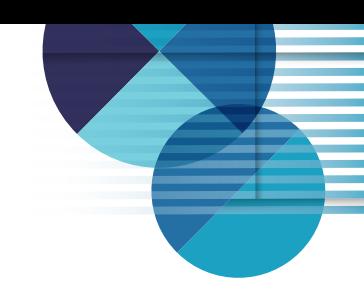

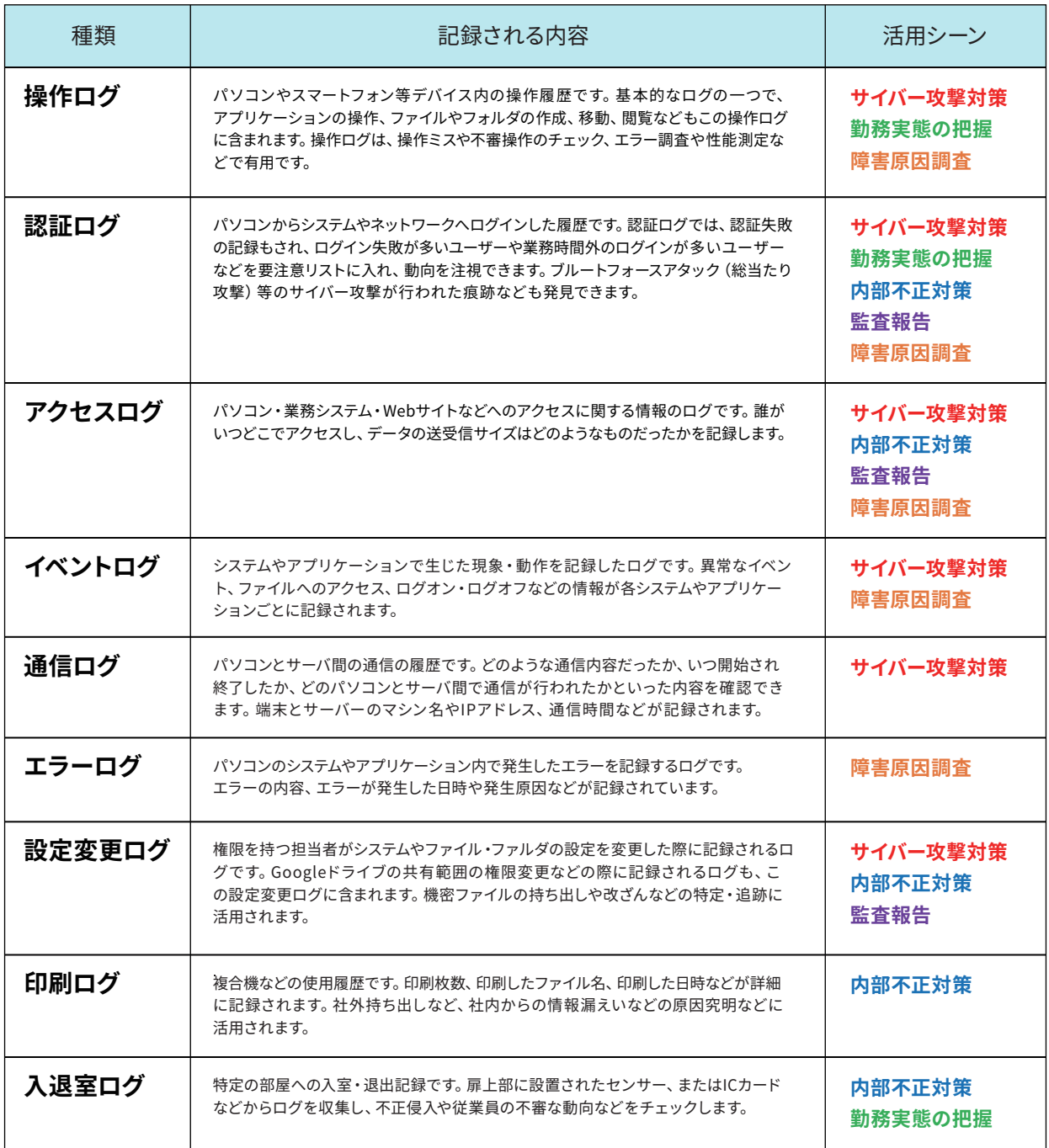

![](_page_19_Picture_0.jpeg)

付録2 システム別のログ活用

![](_page_19_Picture_2.jpeg)

![](_page_19_Picture_229.jpeg)

![](_page_19_Picture_4.jpeg)

![](_page_20_Picture_0.jpeg)

![](_page_20_Picture_1.jpeg)

![](_page_20_Picture_2.jpeg)

![](_page_20_Picture_3.jpeg)

ALog ConVerter は、重要データへのアクセス記録をエージェントレス で取得する製品です。 重要データが格納されるサーバ側からログを取得 することにより、ストレスのない効率的なログ管理を実現します。

![](_page_20_Picture_5.jpeg)

ALog EVA は、 ALog シリーズの守備範囲を飛躍的に拡張します。 高度な専門技術を要求する従来の統合ログ製品から一線を画した 手軽さと柔軟さを備えた新しい統合データマネジメントツールです。

詳しい製品のご紹介、評価版のご依頼は以下にお問い合わせください。

#### お問い合わせ先

株式会社網屋 データセキュリティ事業部

TEL:03-6822-9996 E-mail[: bv-sales@amiya.co.jp](mailto:bv-sales@amiya.co.jp)

[詳しい製品概要資料はこちら](https://www.amiya.co.jp/documents/request/?citem=alog&pitem=series)

開発元

![](_page_20_Picture_13.jpeg)

〒103-0007 東京都中央区日本橋浜町3-3-2 トルナーレ日本橋浜町 11F TEL: 03-6822-9999 FAX: 03-6822-9998 <https://www.amiya.co.jp/>

ALog は株式会社網屋の登録商標です。<br>記載された製品の仕様 機能等は改良のため予告なく変更される場合があります。<br>このパンフレットの内容の一部またはすべての複写・転用・転載等を株式会社網屋に無断で行った場合、著作権の侵害になります。

![](_page_20_Picture_16.jpeg)